## SAP ABAP table LOP S REF CAT H {Reference + option category}

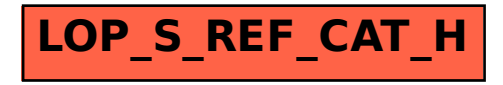